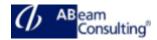

### **UX100: SAP Fiori - Foundation**

#### **Course Outline**

#### **Course announcements**

- This course provides participants with an overview of the technologies used with SAP Fiori. It covers the design principles, usage and personalization of the SAP Fiori launchpad, introduction to SAPUI5 and SAP Gateway, as well as understanding and handling of application types with the SAP Fiori reference library. Various architectures will be covered to include SAP Fiori for ABAP Platform on any database (deployment options, ABAP development), SAP Fiori for SAP **Business Suite on HANA (Enterprise** Search, HANA XS Engine), and SAP Fiori for SAP S/4HANA (ABAP CDS Views, ABAP Programming Model for SAP Fiori).
- Participants will then learn configuration topics, such as SAP Fiori content model (groups, catalogs), intent-based navigation (tiles, target mappings), SAP Fiori launchpad configuration options, and SAP Smart Business (KPI, evaluations). Creating themes for SAP Fiori, combining SAP Screen Personas with SAP Fiori, adapting SAP Fiori apps at runtime, as well as enhancing SAP Fiori apps are additional hands-on exercises.
- For using SAP Fiori on mobile devices, participants learn the options for SAP Fiori mobile (SAP CP Mobile Services), SAP Fiori for Android and iOS, as well as SAP Mobile Cards. Integration related topics will also be discussed, such as SAP Workflow (My Inbox), SAP Business Client, SAP Enterprise Portal, and SAP Cloud Platform (SAP CP Portal).

## **Course Duration**

#### **Delivery Format**

Classroom, Virtual Live Classroom, Hybrid

# Course Fee

Contact us for more details

## Goals

This course will prepare you to:

- Work with SAP Fiori Applications
- Understand the architecture and principles of SAP Fiori
- Configure and customize SAP Fiori
- Adapt and mobilize SAP Fiori applications
- Integrate SAP Fiori in different environments

## Audience

- Application Consultant
- Developer
- Enterprise Architect
- Solution Architect
- System Administrator
- System Architect
- Technology Consultant

## Content

- End-User Perspective
  - Explore the Design of SAP Fiori
  - Explore the SAP Fiori Launchpad
  - Explore SAP Fiori Data Handling
  - Personalize SAP Fiori
- Technology
  - Explain User Interfaces
  - Explain Data Services
  - Explain Application Types
- Architecture
  - Examine SAP Fiori for Suite on Any DB
  - Examine SAP Fiori for Suite on HANA
  - Examine SAP Fiori for S/4HANA
  - Examine SAP Fiori Mobile

5 Days

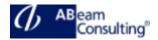

- Mobility
  - Examine SAP Fiori Mobile
  - Examine SAP Fiori for iOS
- Configuration
  - Create SAP Fiori Groups
  - Reference SAP Fiori Catalogs
  - Create SAP Fiori Catalogs
  - Create LPD\_CUST Target Mappings
  - Create SAPUI5 Fiori Target
    Mappings
  - Create Web Dynpro Target Mappings
  - Create Transaction Target
    Mappings
  - Configure Analytical Applications
- Adaptation
  - Use the UI Theme Designer
  - Use SAP Screen Personas
  - Adapt SAP Fiori Apps at Runtime
  - Extend SAP Fiori
- Integration
  - Integrate SAP Workflow
  - Operate SAP Fiori Standalone
  - Explore SAP Cloud Platform